## CS 61A Structure and Interpretation of Computer Programs  $Fall\ 2017$  Quiz 6

## INSTRUCTIONS

- You have 10 minutes to complete this quiz.
- The exam is closed book, closed notes, closed computer, closed calculator.
- Mark your answers on the exam itself. We will not grade answers written on scratch paper.
- For multiple choice questions, fill in each option or choice completely.
	- $\Box$  means mark all options that apply
	- $\bigcirc$  means mark a single choice

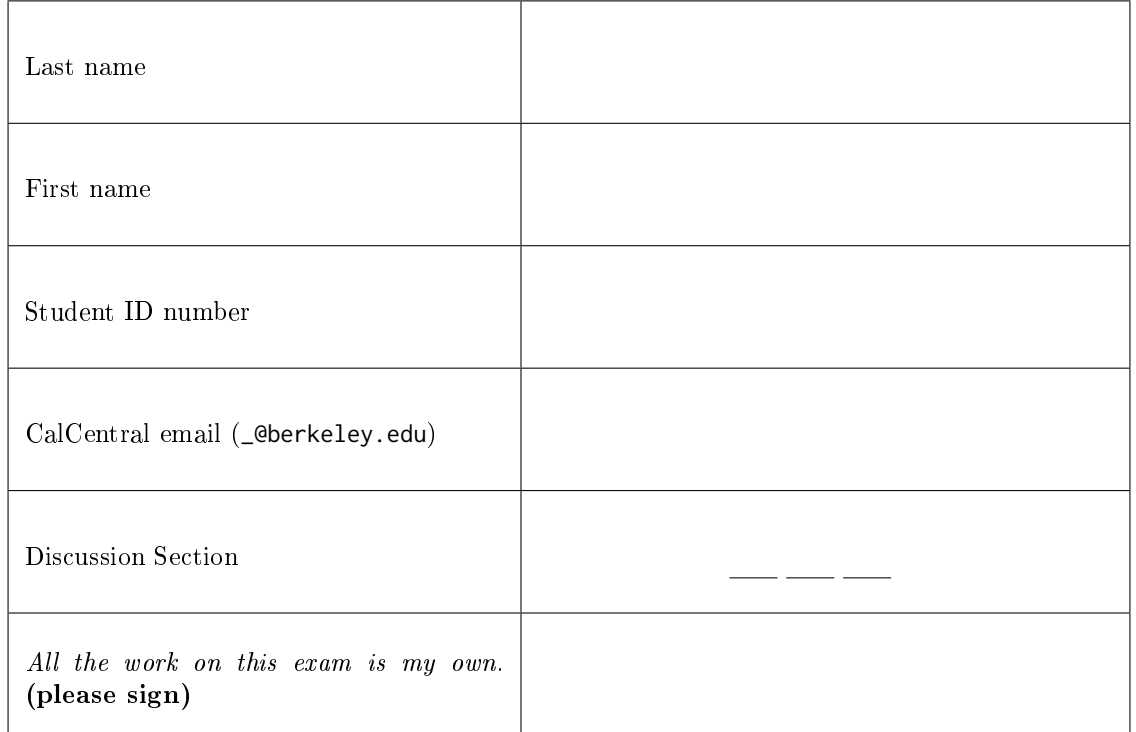

0. Your thoughts? What makes you strong?

## 1. Oops! . . . I Did It Again

(a) Suppose Britney wants to define a Person class.

```
class Person:
    name = None
    def __init__(self, name):
        Person.name = name
    def greet(self):
        return 'Hello, my name is ' + self.name
```
John, however, sees a problem. Mark all appropriate criticisms of this implementation.

 $\Box$  Every Person's name will be equal to the most recently-created Person's name.

- $\Box$  Instantiating a Person will cause an error.
- $\Box$  Every Person's name will be None.
- $\Box$  Invoking greet on a person instance will cause an error.
- (b) Consider the following simple class definition.

```
class Dog:
    def bark(self):
        print('woof!')
```
One day, while using this class, Britney decides she wants her dog, Lacey, to bark differently:

```
>>> lacey = Dog()
>>> lacey.bark = 'bow wow!'
```
Paul quickly points out that this won't work. "bark is supposed to be a method, not a string!" So Britney attempts to reset the bark method to what it was before:

>>> lacey.bark = Dog.bark

Paul isn't convinced this will fix it. Mark all appropriate statements about this assignment statement.

- $\Box$  Executing this assignment statement will cause an error.
- $\Box$  After this assignment, invoking lacey.bark() will cause an error.
- $\Box$  This assignment statement will have no effect at all.
- $\Box$  None of the above criticisms are valid.
- (c) Mark all lines that should be removed so that the expression  $N() \cdot r()$  evaluates to 1.

```
\Box\Box\Box\Box\Box\Xi\overline{\phantom{0}}\Box\Box\Xi\Xi\Boxclass M:
        p = 2q = Truedef r(self):
             if self.q:
                  return self.p
             return self.r() - 1
\Box class N(M):
        p = 1q = Falsedef r(self):
             return self.p + 1
```